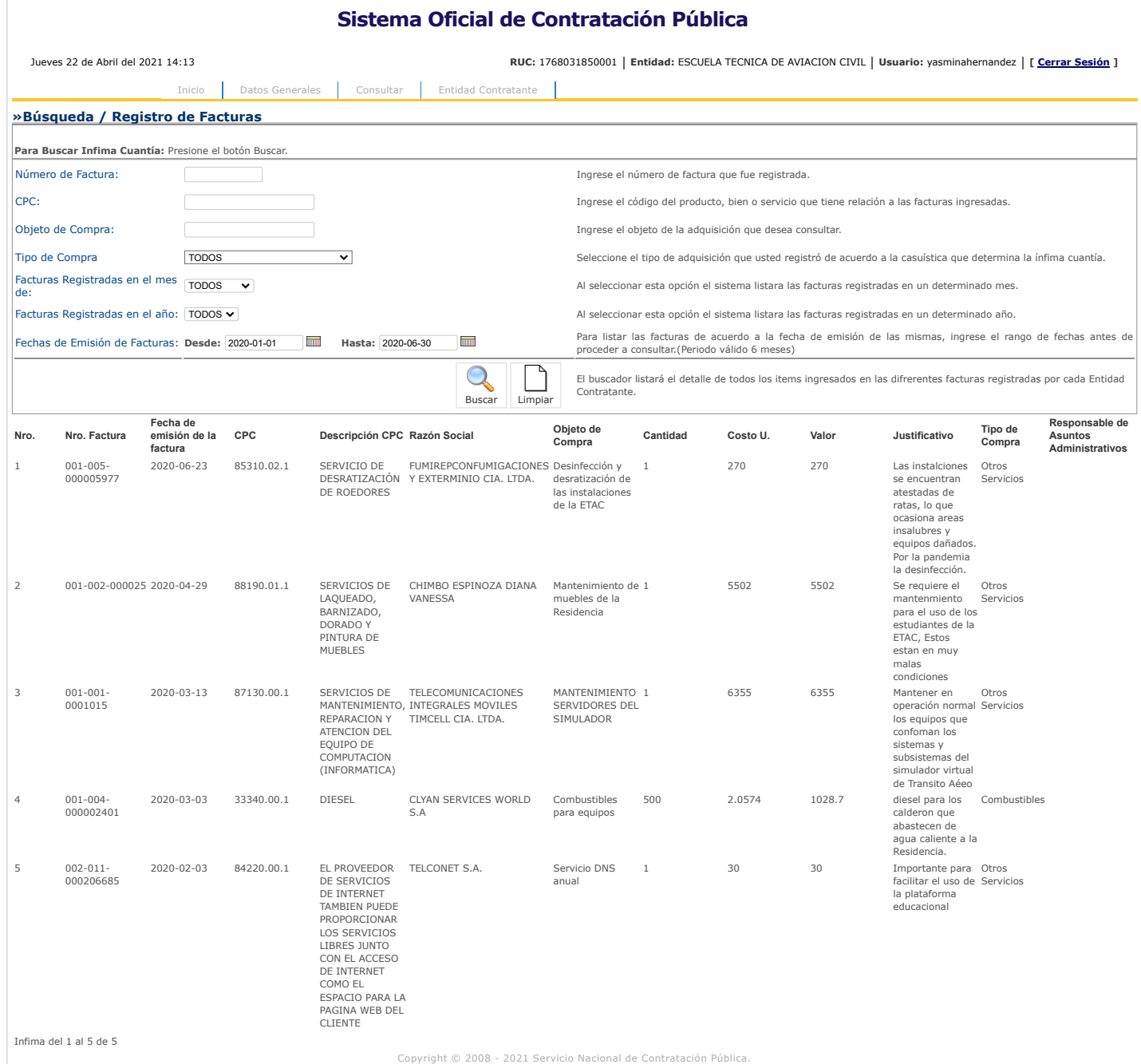

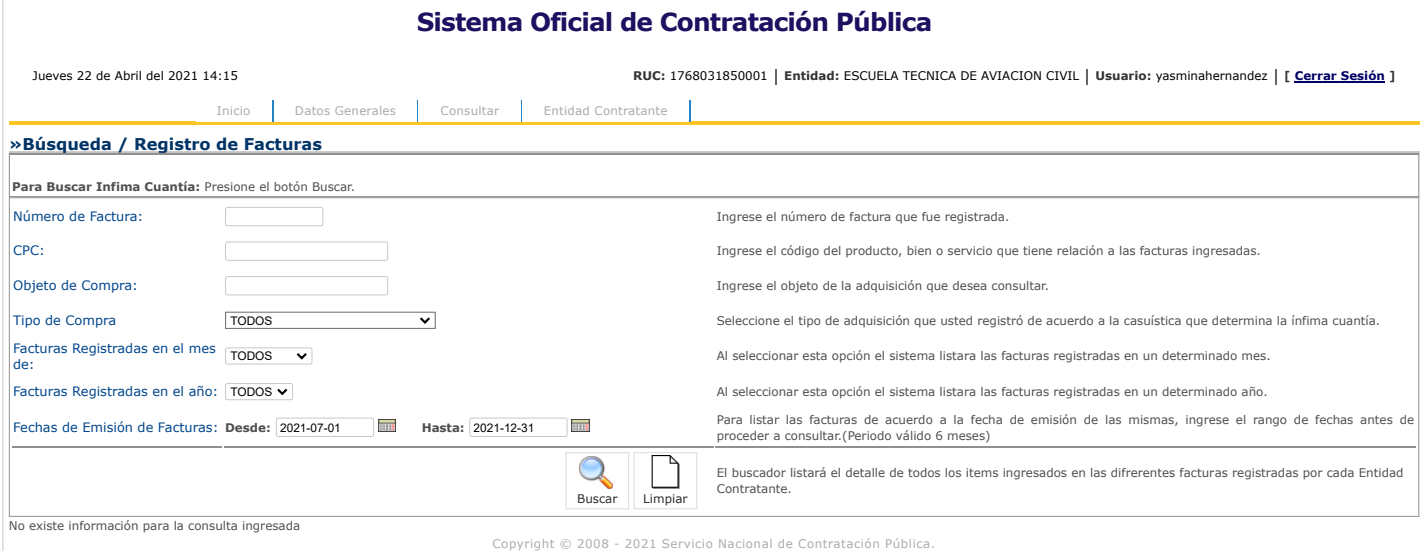

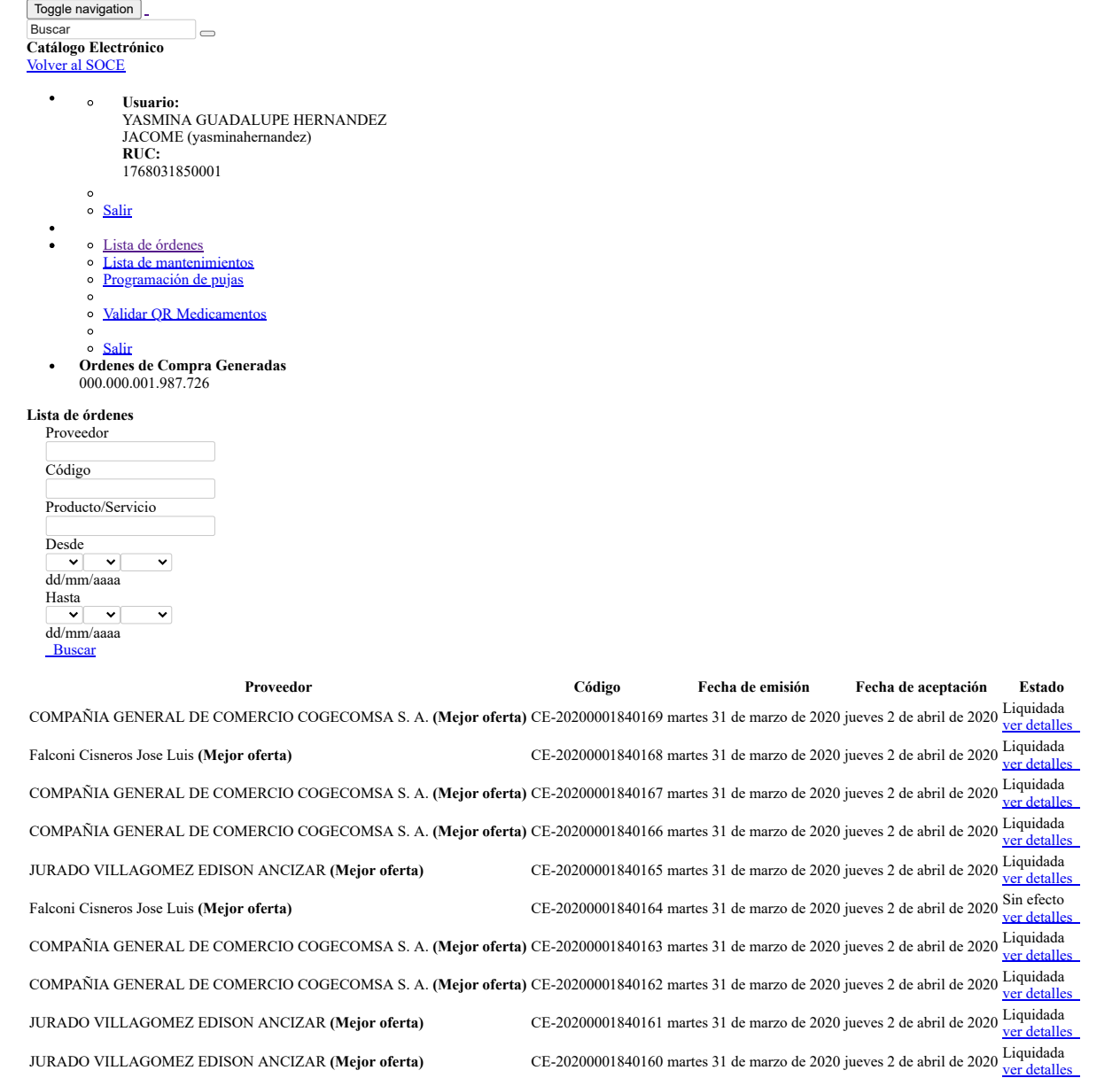

Copyright © 2021 Servicio Nacional de Contratación Pública.

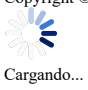

 $\ddot{\cdot}$ 

4/23/2021

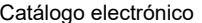

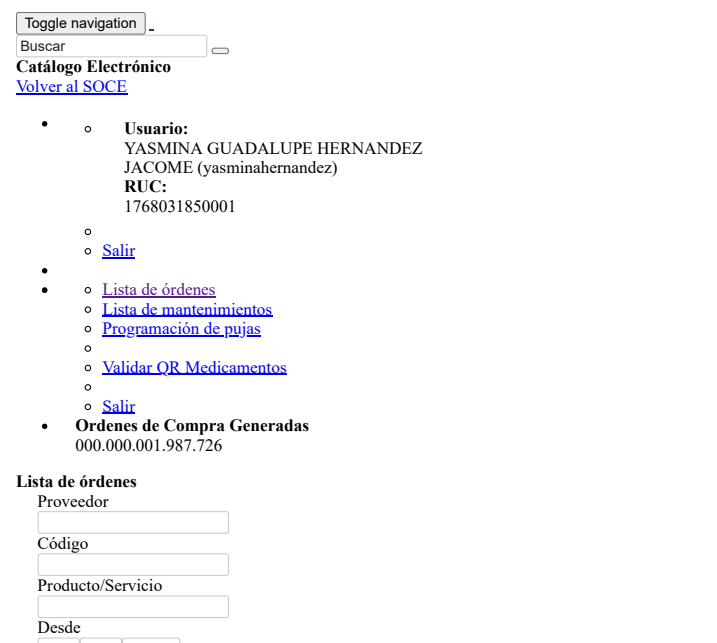

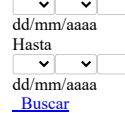

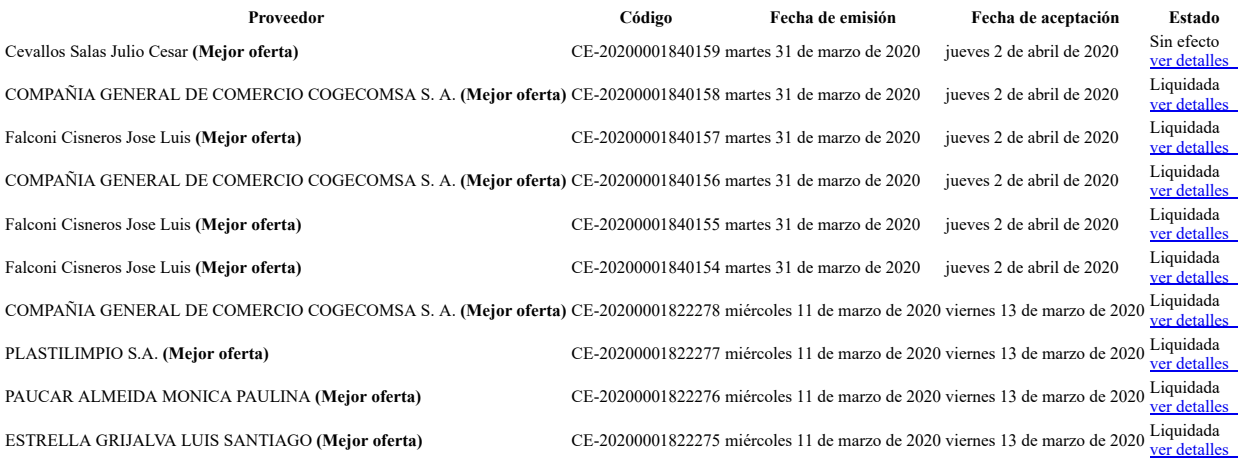

Copyright © 2021 Servicio Nacional de Contratación Pública.

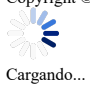

 $\ddot{\cdot}$ 

4/23/2021

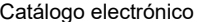

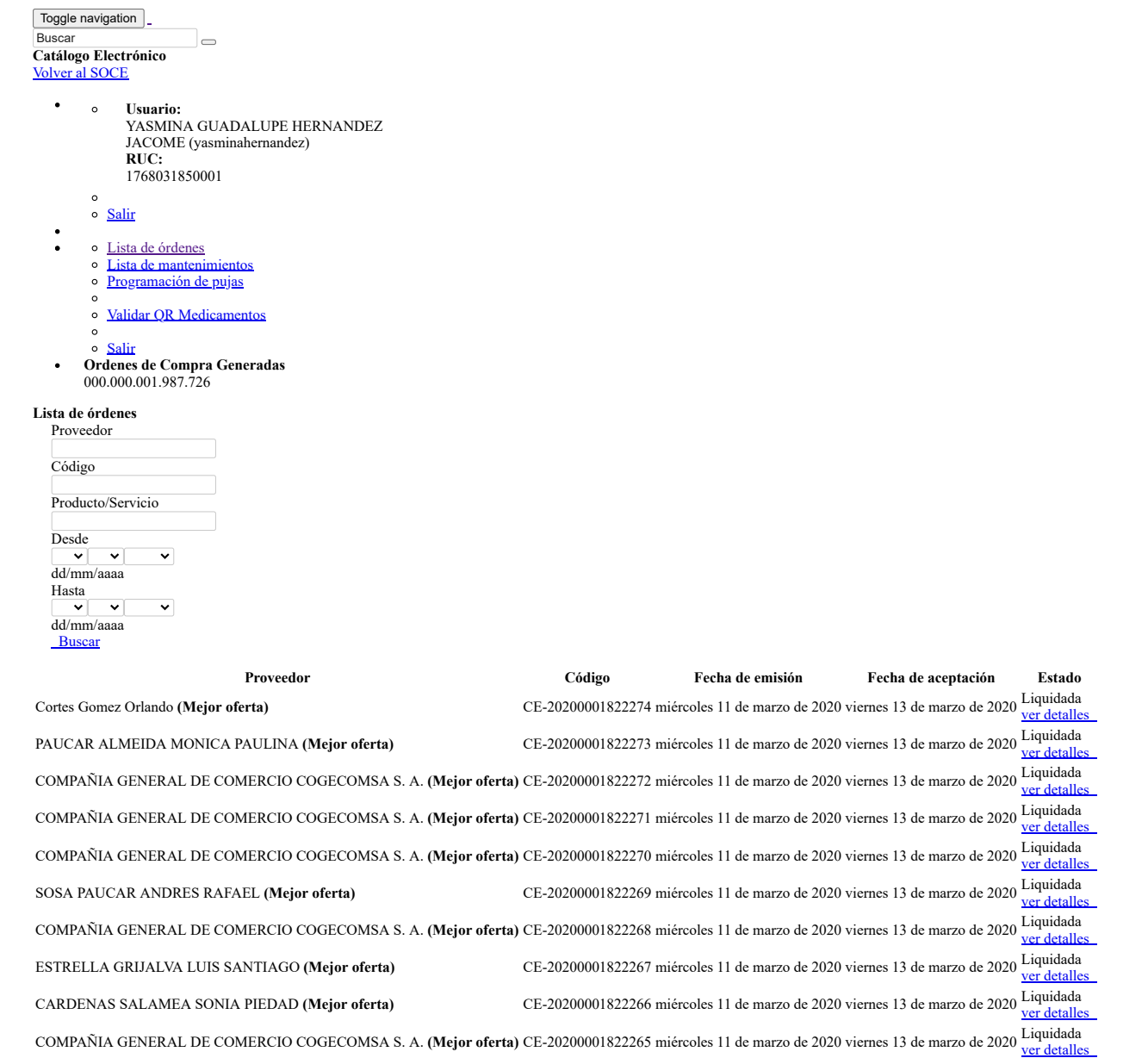

Copyright © 2021 Servicio Nacional de Contratación Pública.

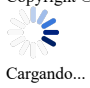

 $\ddot{\cdot}$ 

4/23/2021

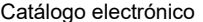

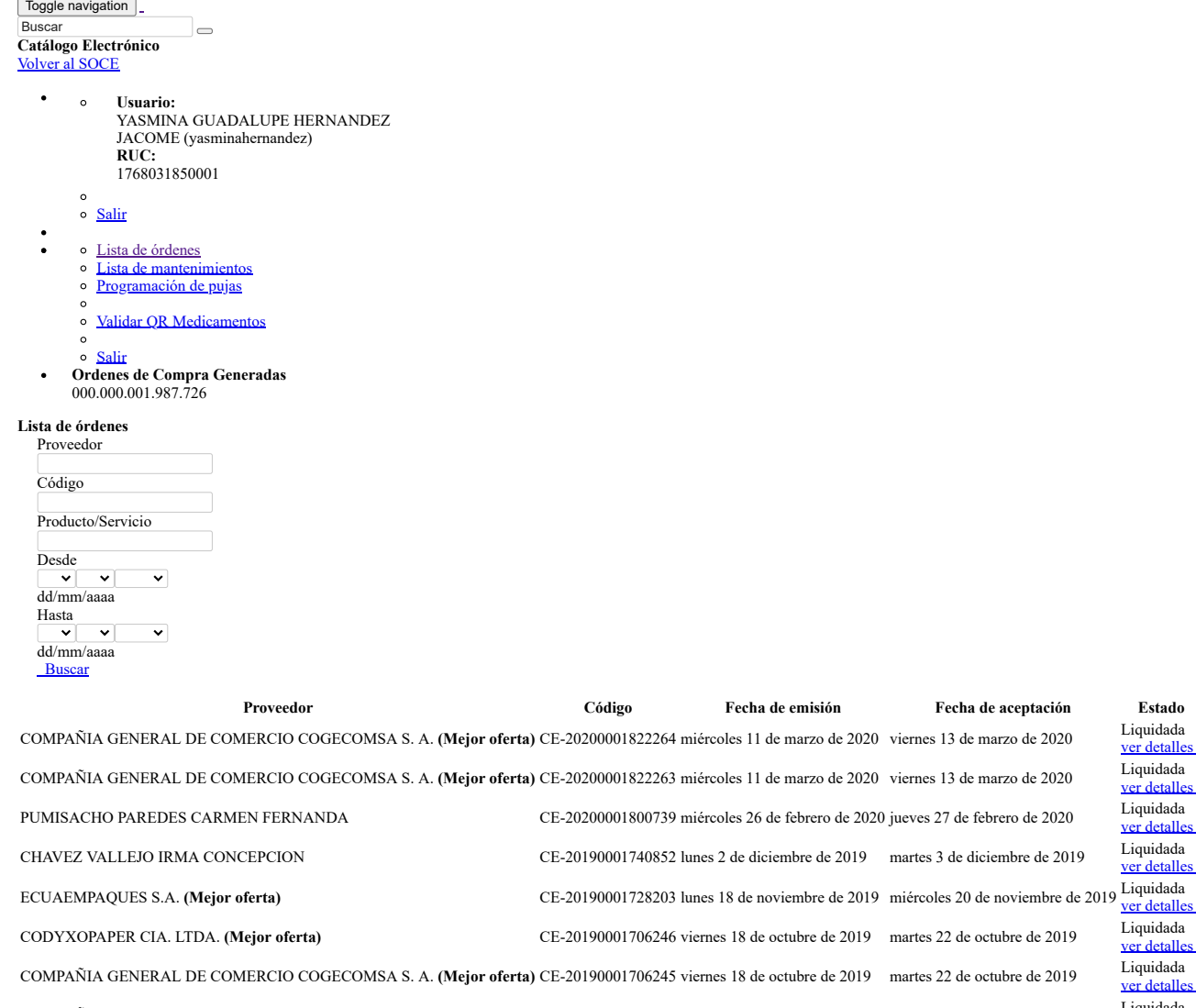

er detalles<br>quidada COMPAÑIA GENERAL DE COMERCIO COGECOMSA S. A. **(Mejor oferta)** CE-20200001822263 miércoles 11 de marzo de 2020 viernes 13 de marzo de 2020 Liquidada er detalles<br>quidada PUMISACHO PAREDES CARMEN FERNANDA CE-20200001800739 miércoles 26 de febrero de 2020 jueves 27 de febrero de 2020 Liquidada e<br>versions detailles CHAVEZ VALLEJO IRMA CONCEPCION CE-20190001740852 lunes 2 de diciembre de 2019 martes 3 de diciembre de 2019 Liquidada iquidada<br>er detalles<br>iquidada ECUAEMPAQUES S.A. **(Mejor oferta)** CE-20190001728203 lunes 18 de noviembre de 2019 miércoles 20 de noviembre de 2019 Liquidada r detalles CODYXOPAPER CIA. LTDA. **(Mejor oferta)** CE-20190001706246 viernes 18 de octubre de 2019 martes 22 de octubre de 2019 Liquidada iquidada<br><del>er detalles</del> COMPAÑIA GENERAL DE COMERCIO COGECOMSA S. A. **(Mejor oferta)** CE-20190001706245 viernes 18 de octubre de 2019 martes 22 de octubre de 2019 Liquidada detalles COMPAÑIA GENERAL DE COMERCIO COGECOMSA S. A. (Mejor oferta) CE-20190001706244 viernes 18 de octubre de 2019 martes 22 de octubre de 2019 Liquidada<br><u>ver detalles</u><br>Liquidada COMPAÑIA GENERAL DE COMERCIO COGECOMSA S. A. (Mejor oferta) CE-20190001706243 viernes 18 de octubre de 2019 martes 22 de octubre de 2019 ver detalles<br>Liquidada CODYXOPAPER CIA. LTDA. **(Mejor oferta)** CE-20190001706242 viernes 18 de octubre de 2019 martes 22 de octubre de 2019

Copyright © 2021 Servicio Nacional de Contratación Pública.

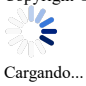

 $\ddot{\cdot}$ 

ver detalles

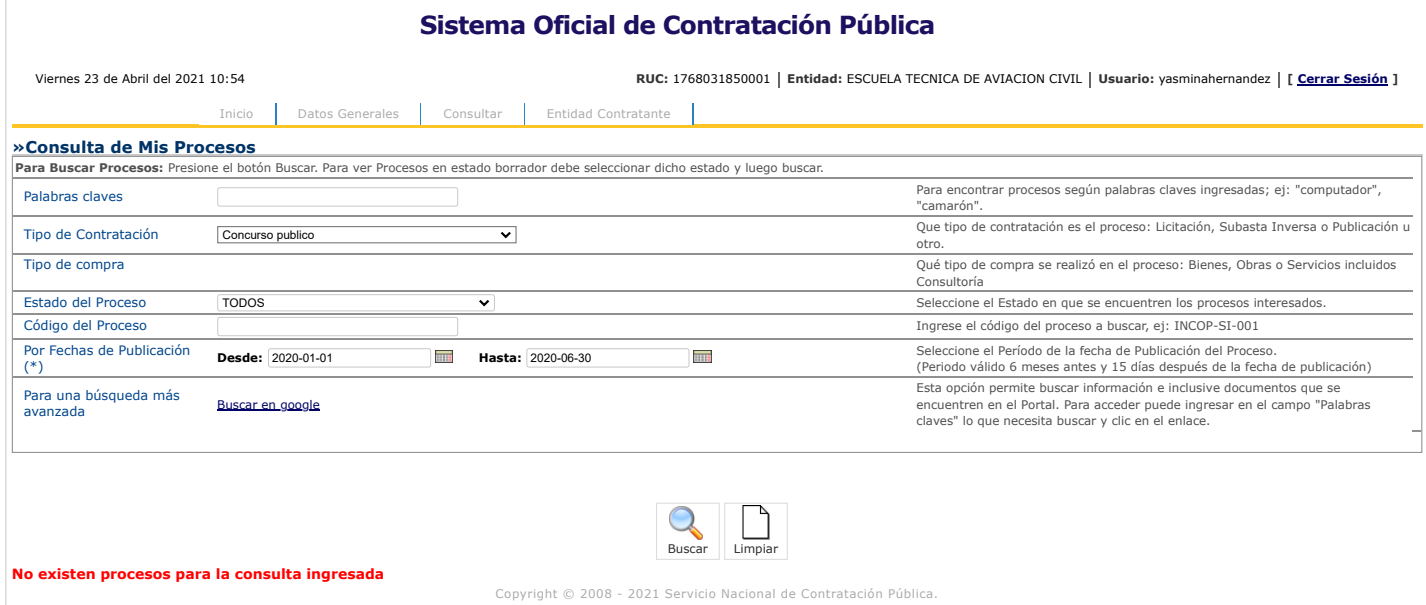

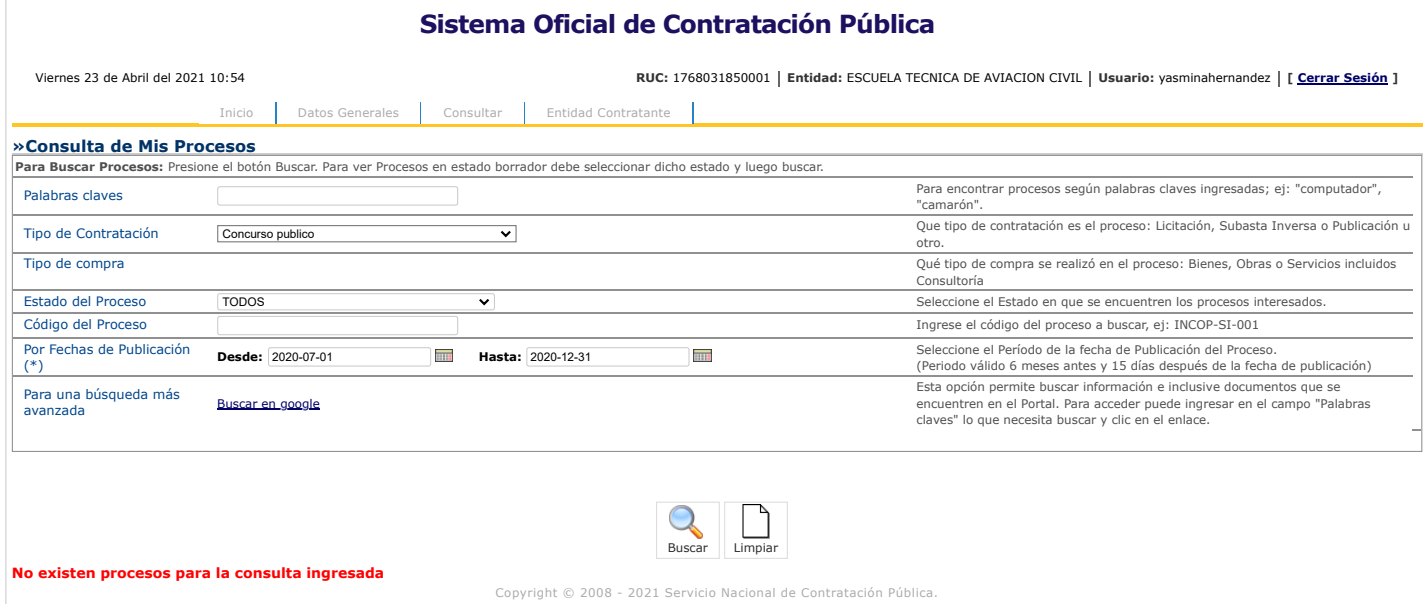

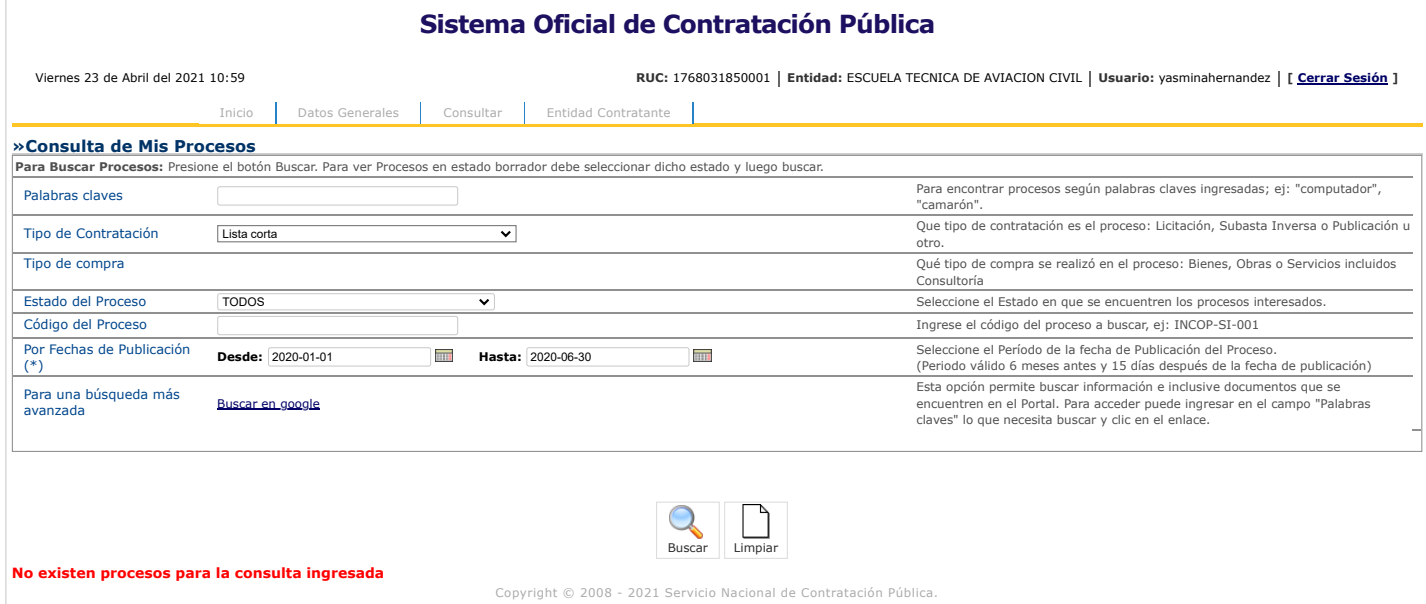

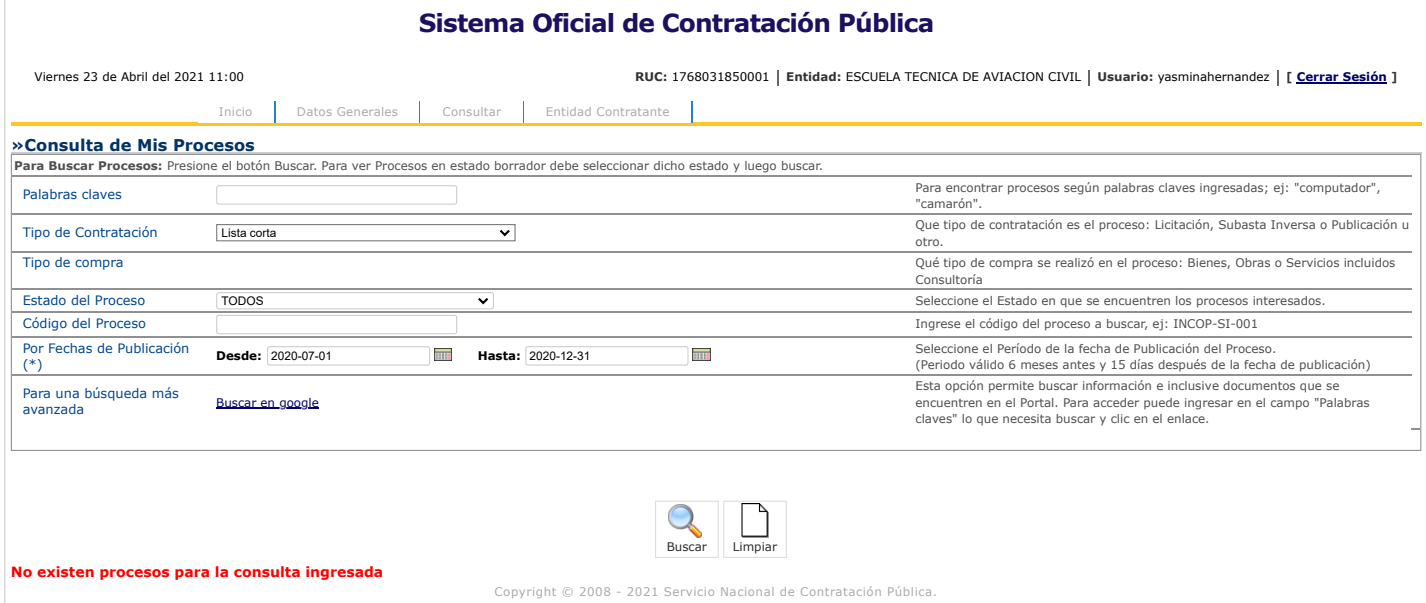

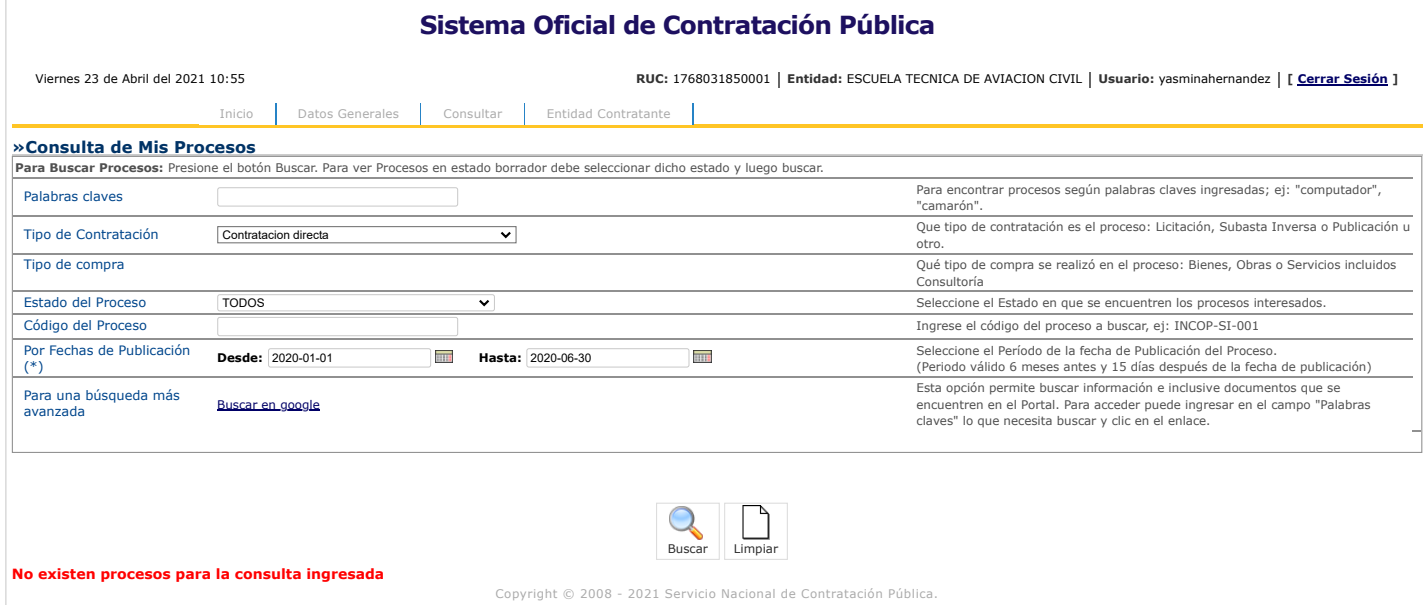

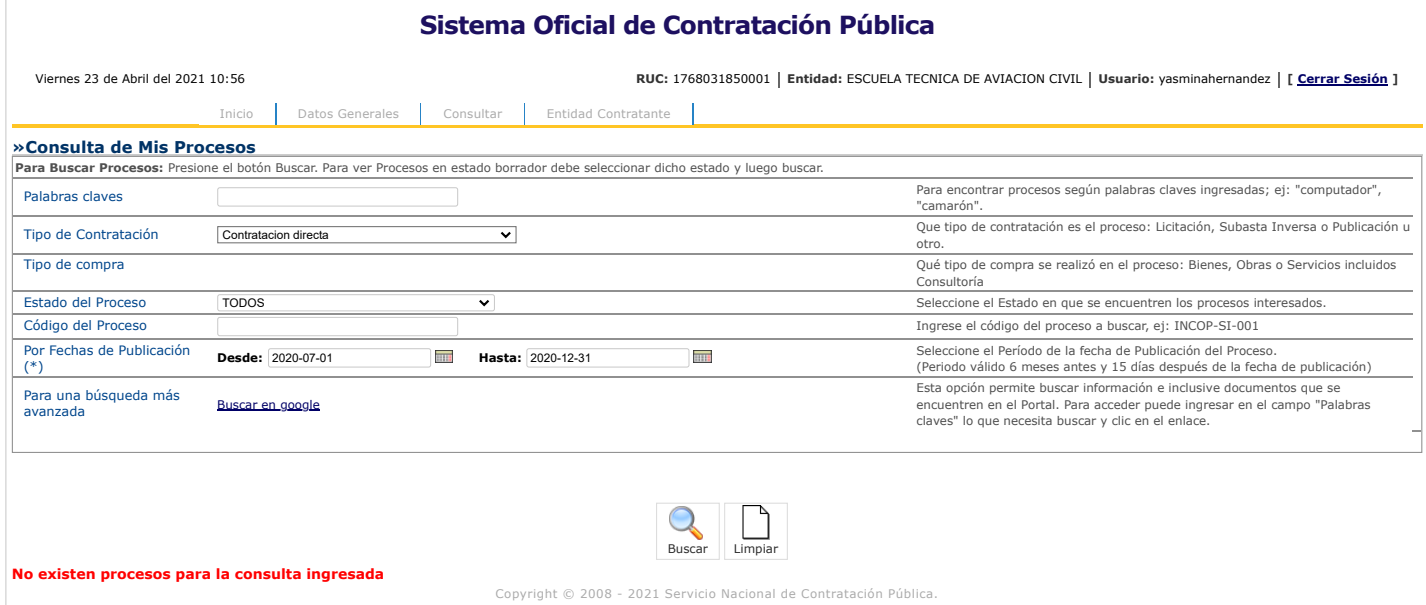

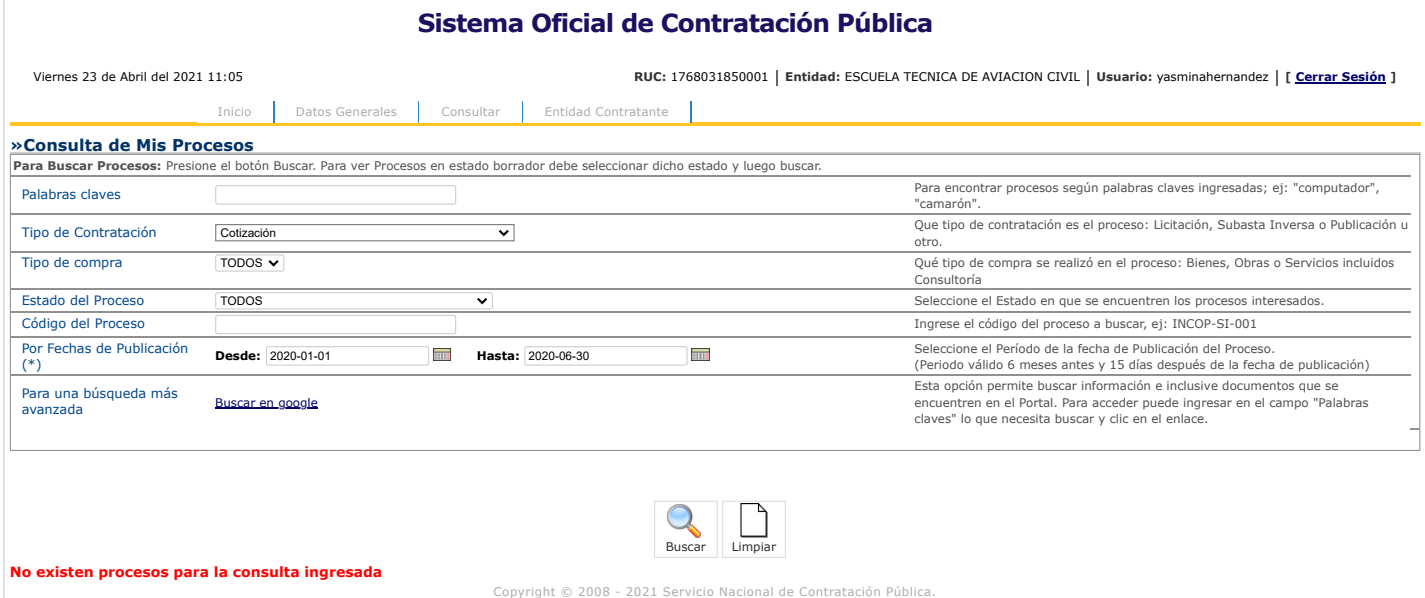

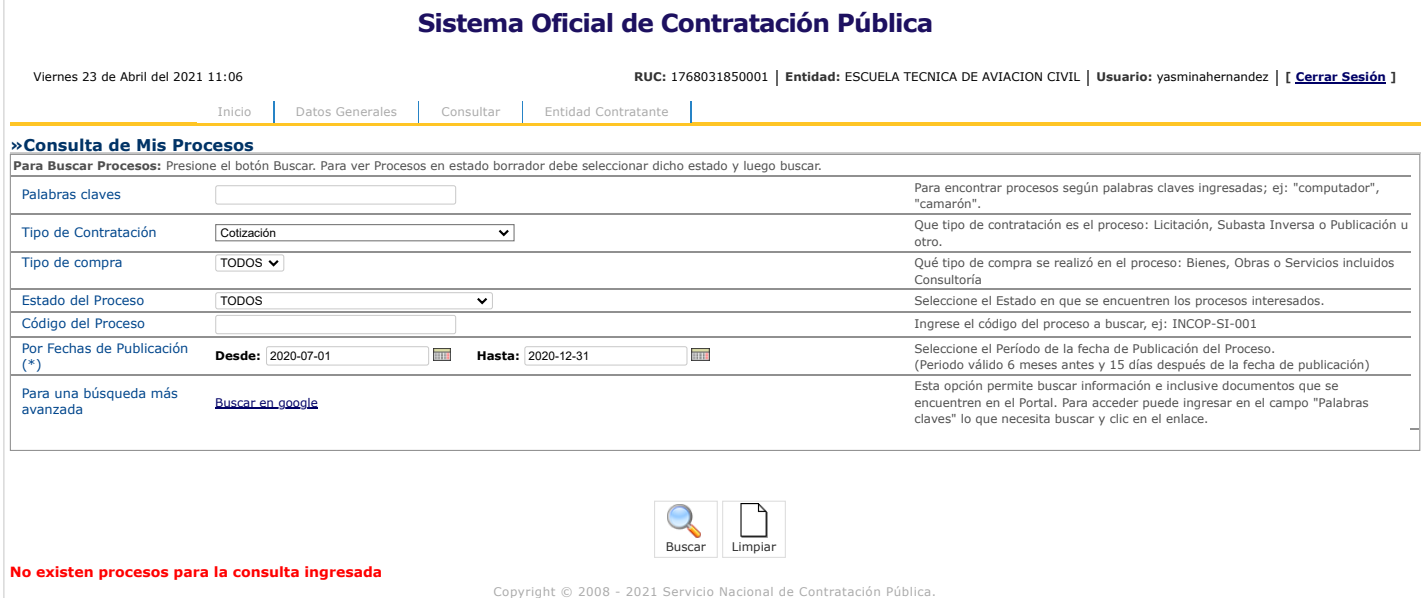

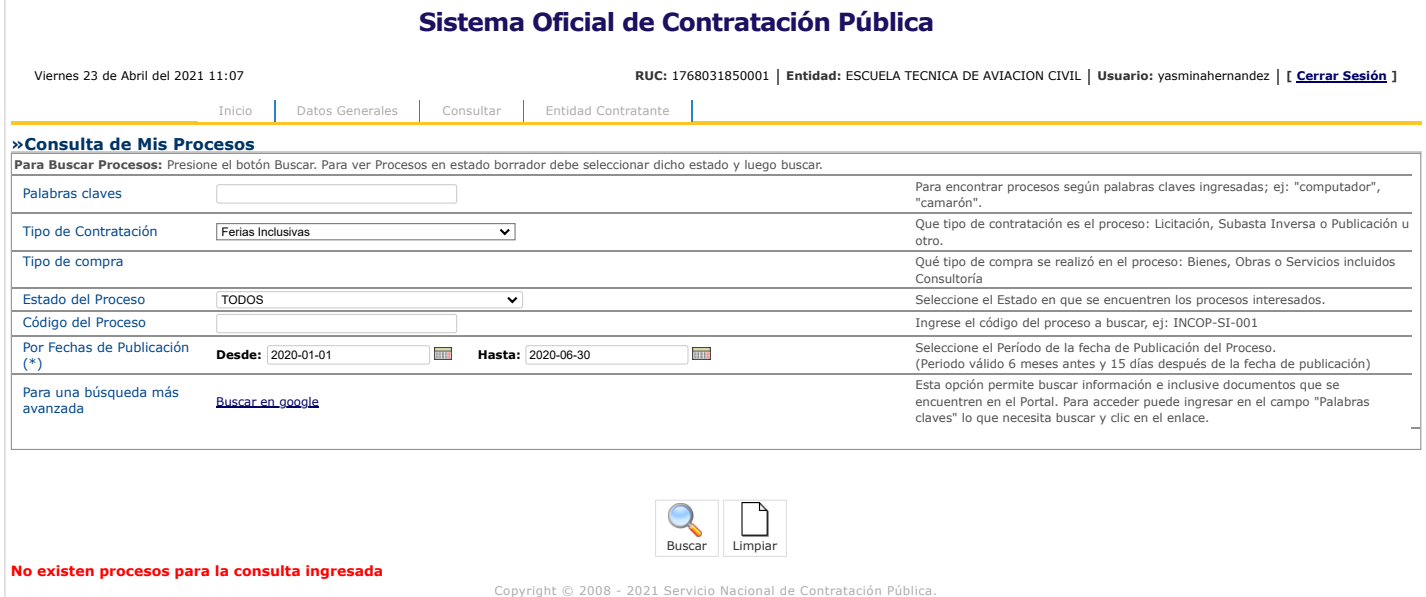

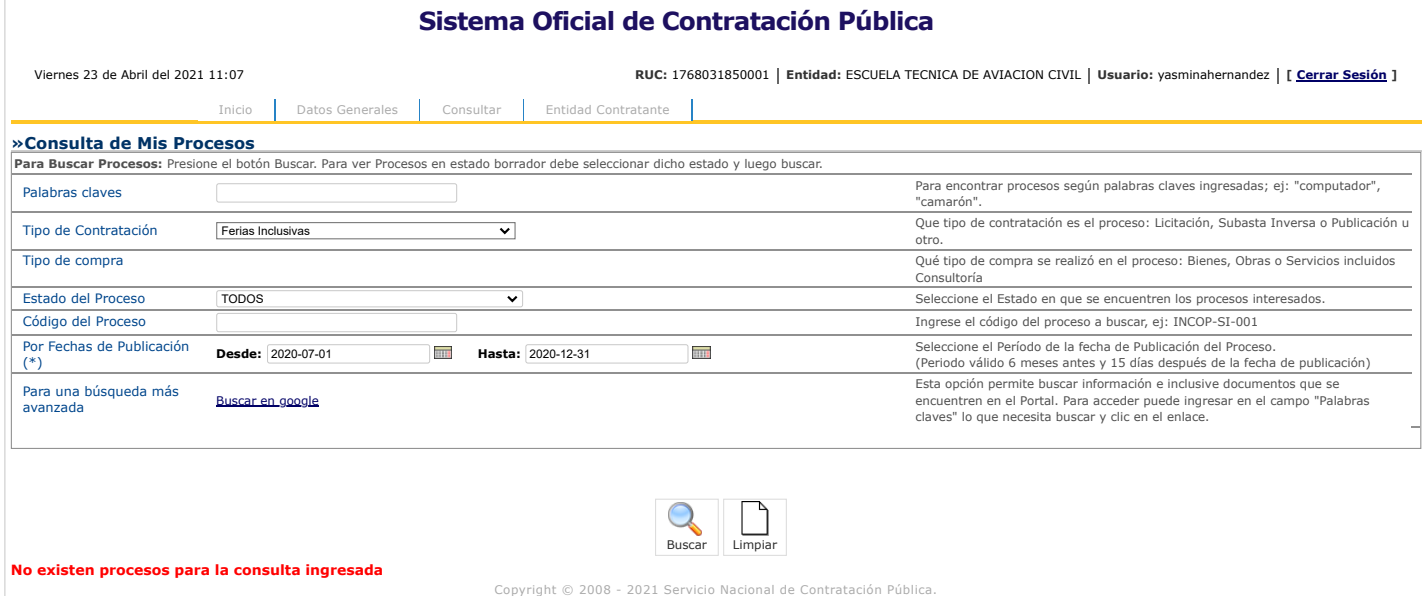

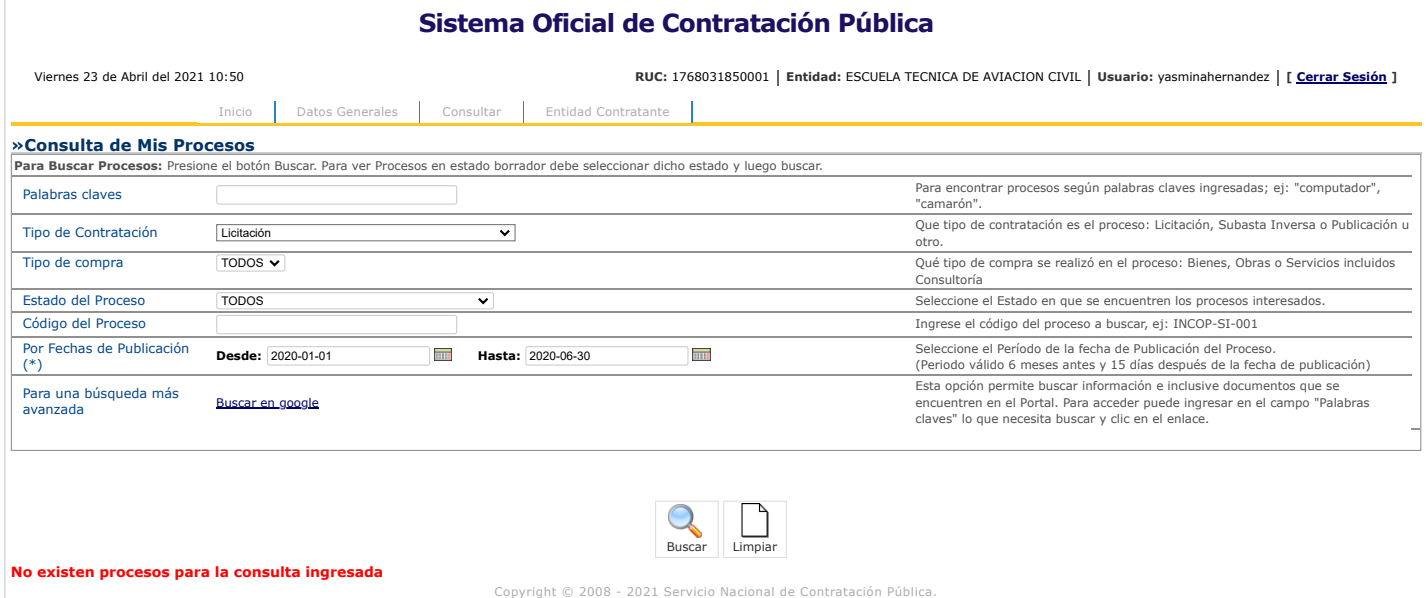

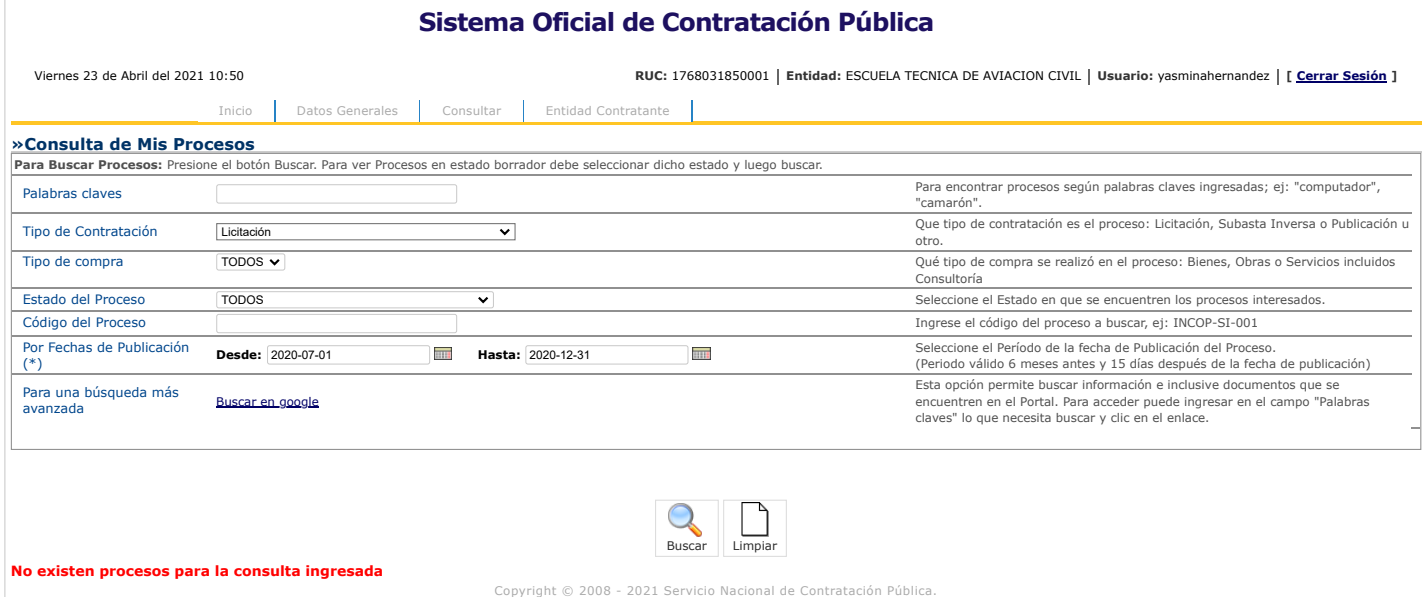

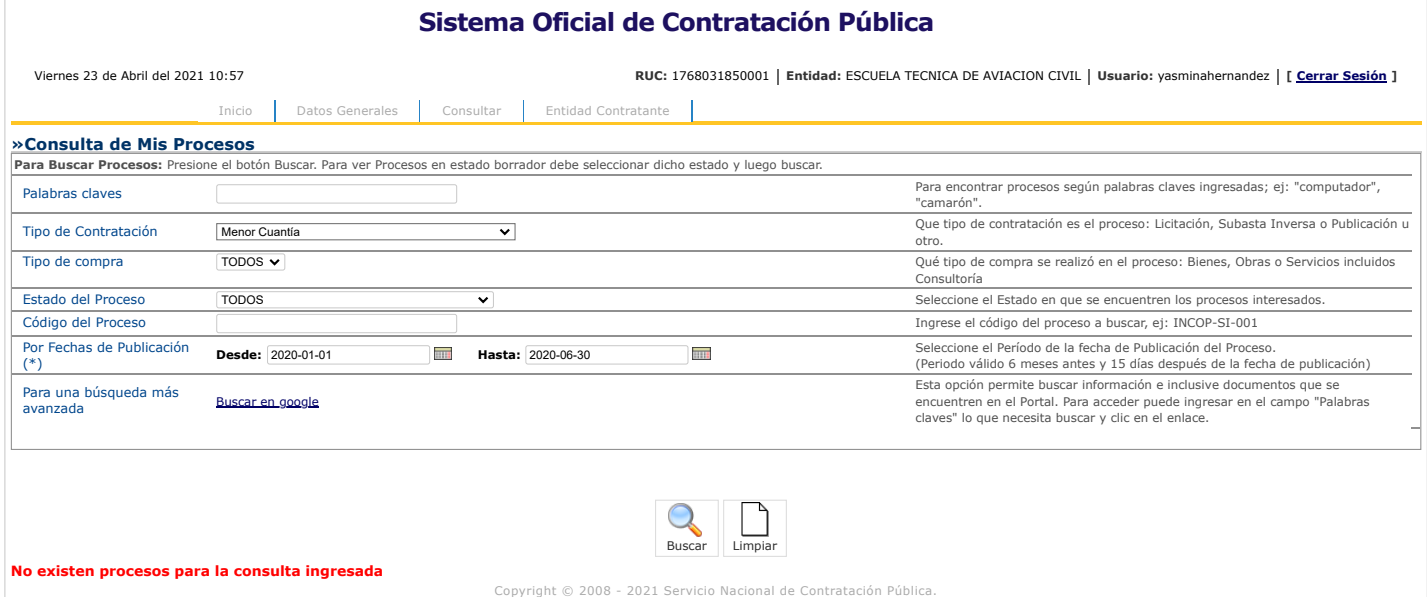

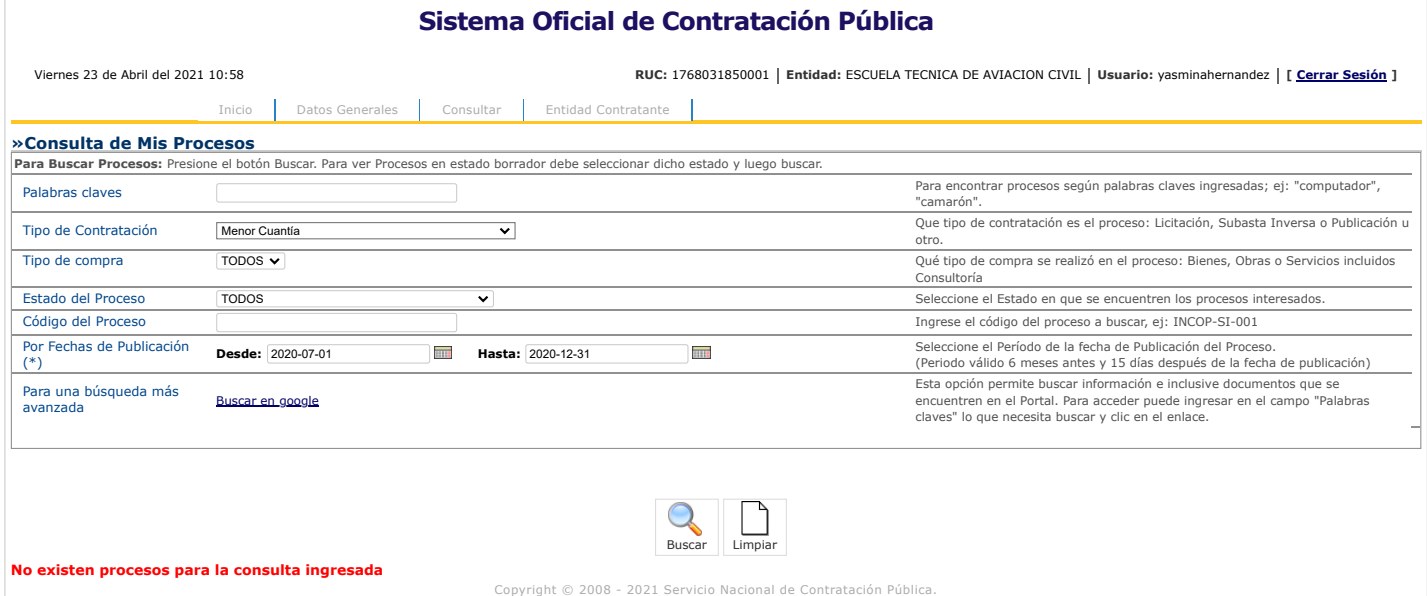

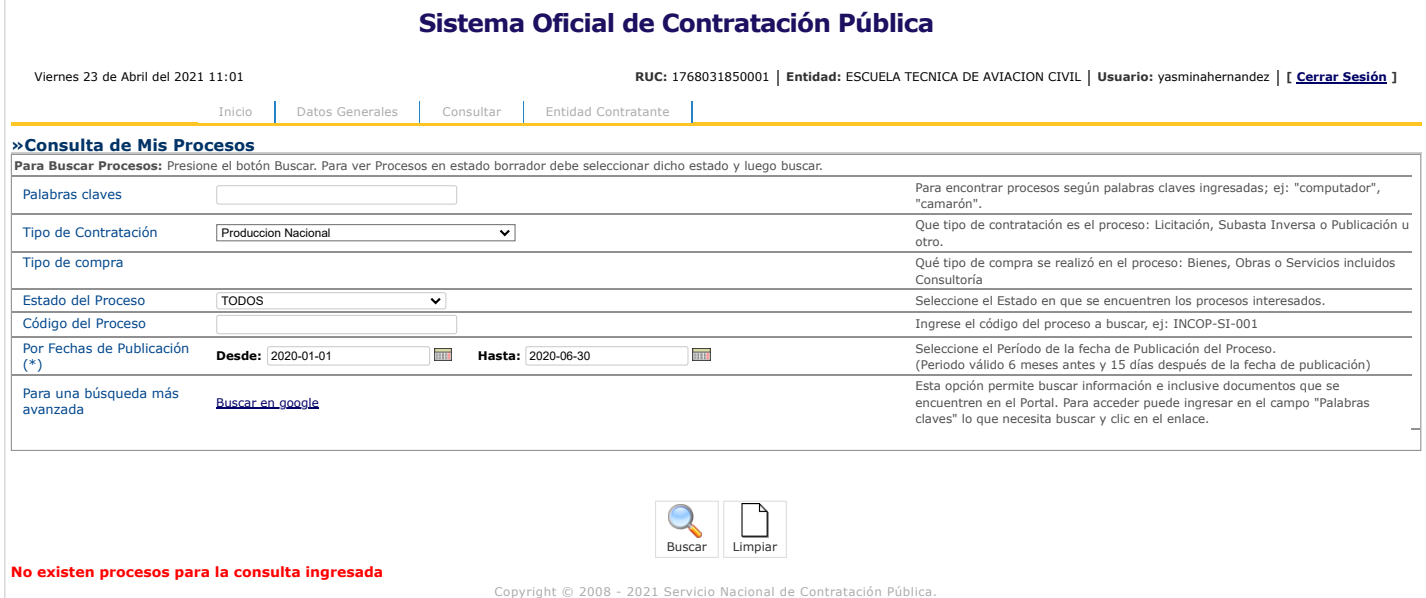

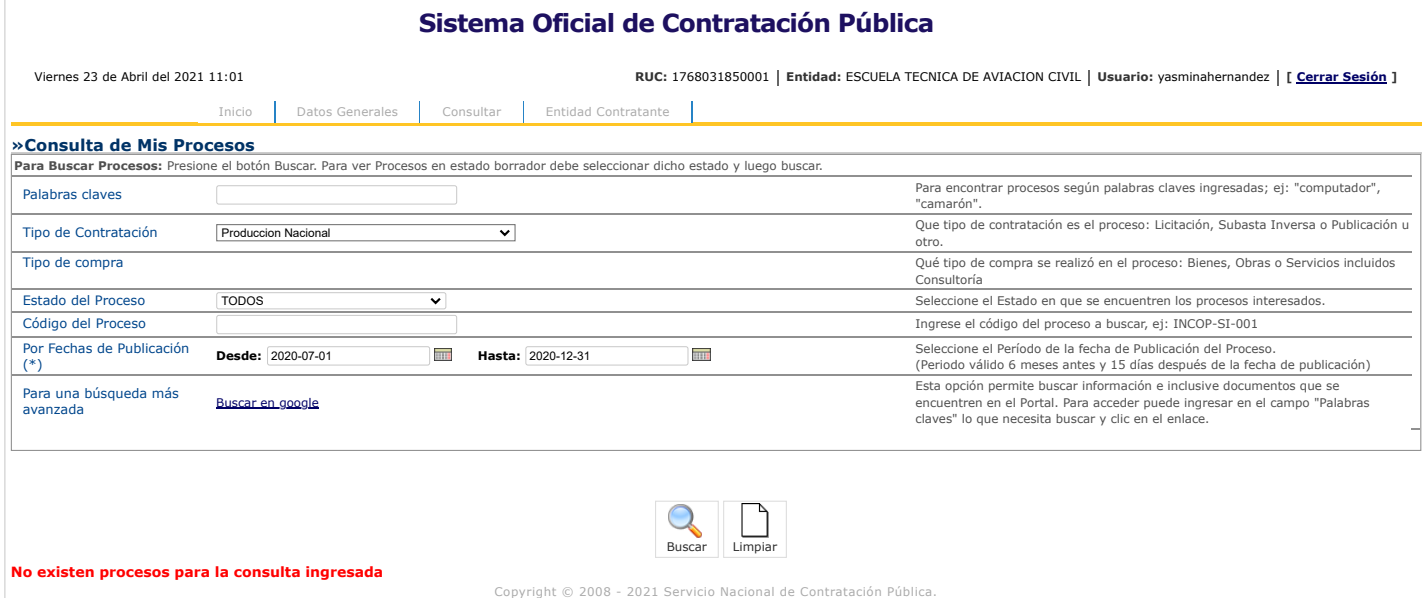

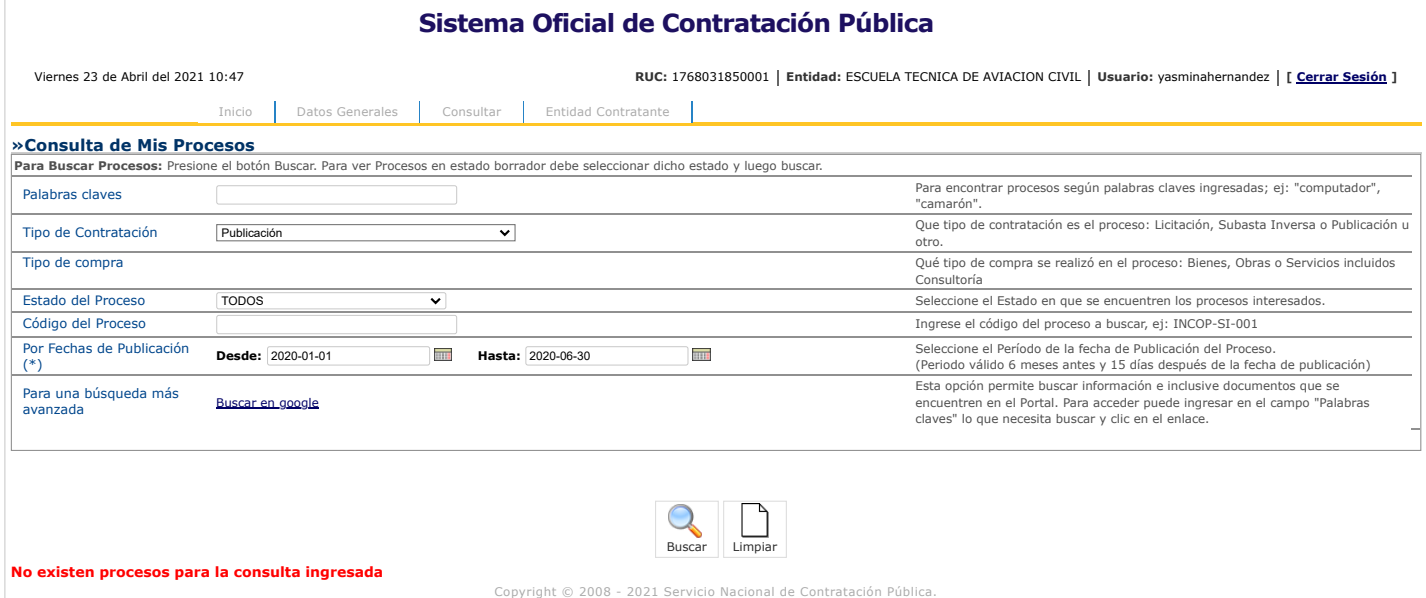

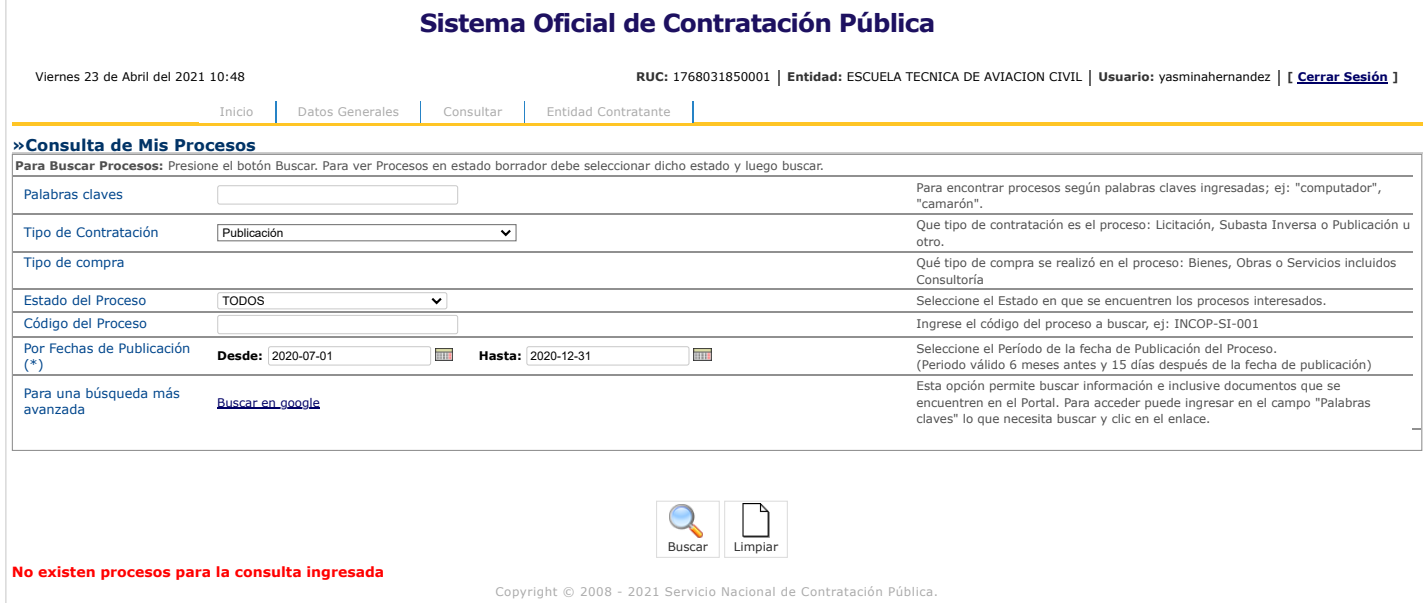

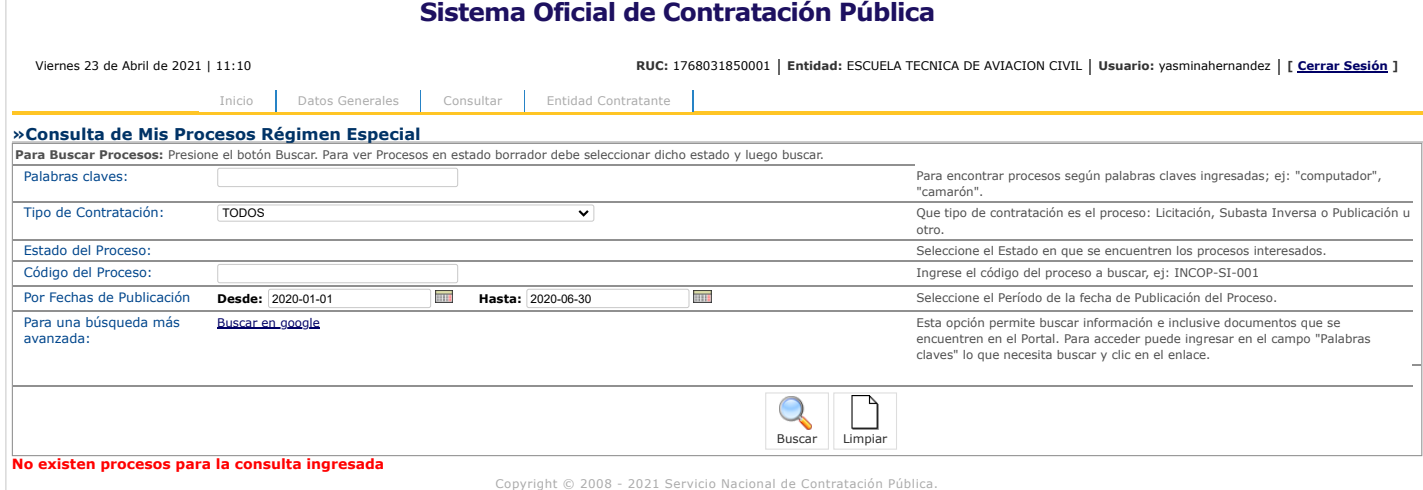

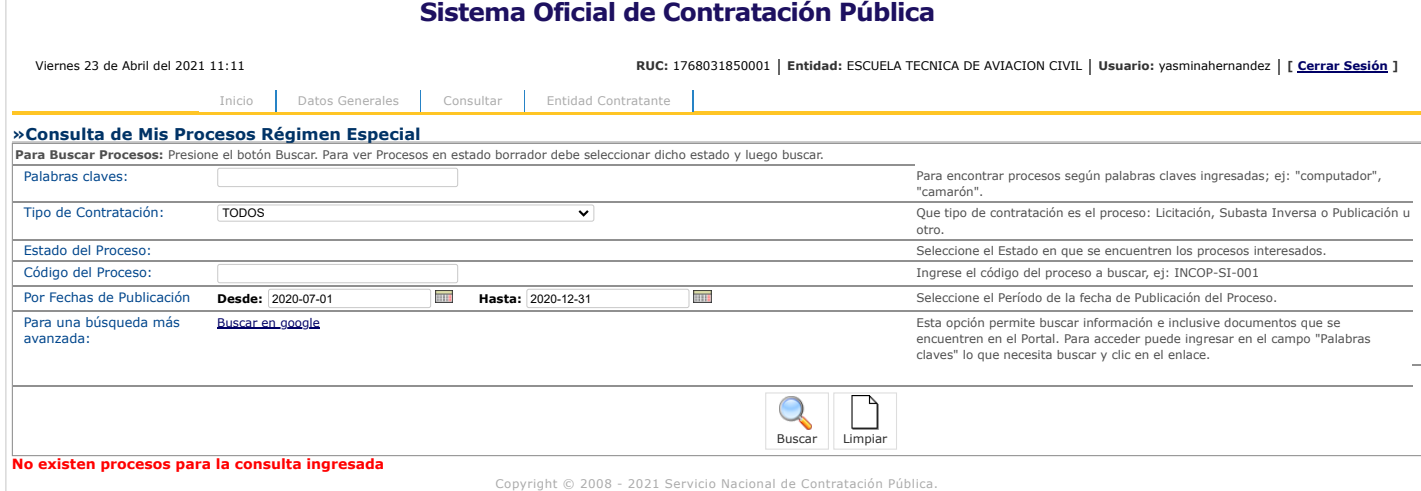

https://www.compraspublicas.gob.ec/ProcesoContratacion/compras/PC/buscarProcesoRE.cpe?op=R# 1/1

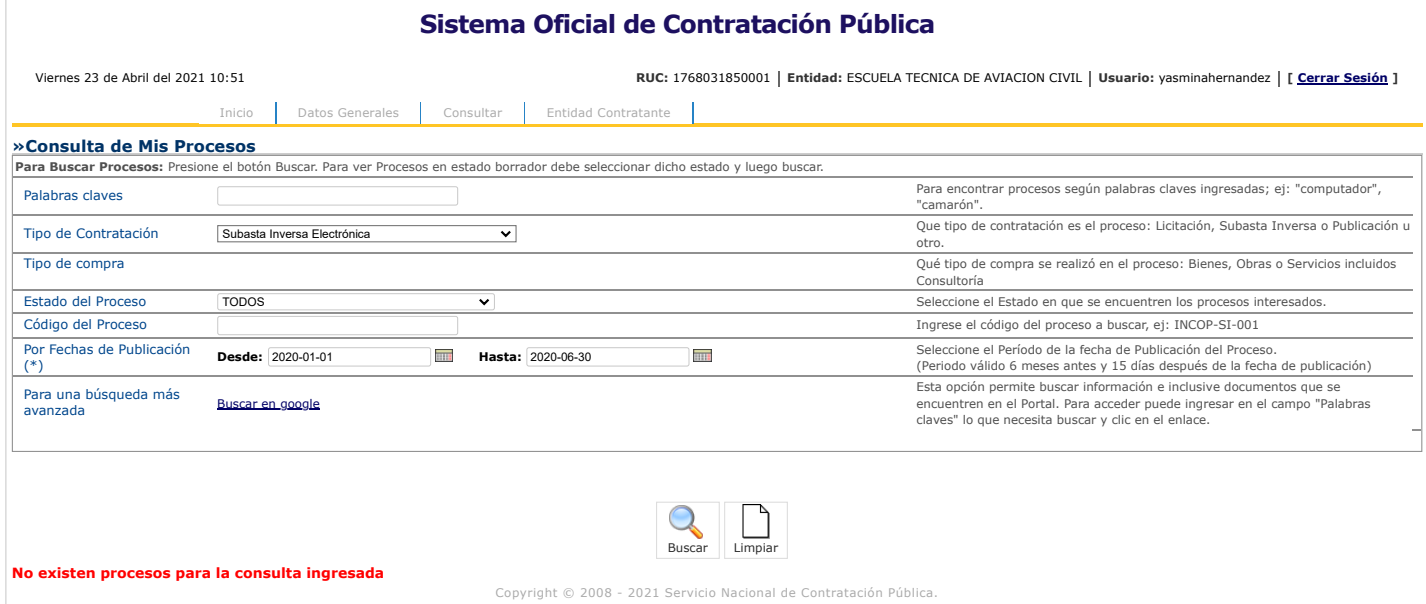

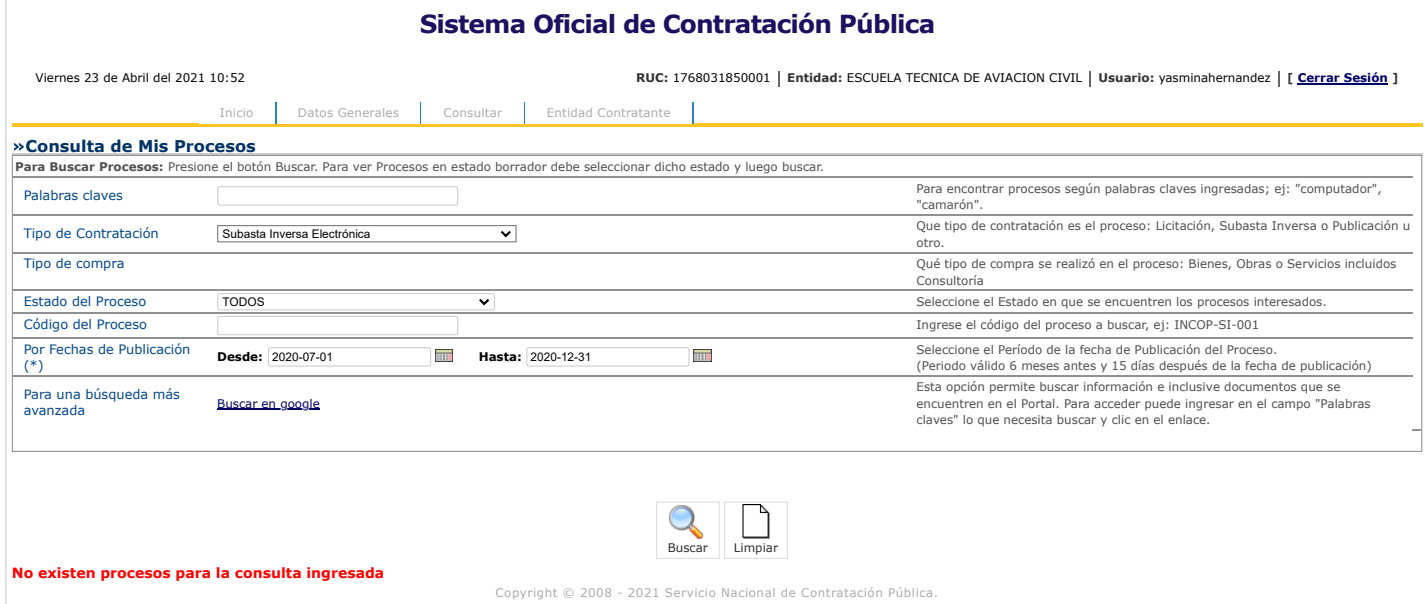

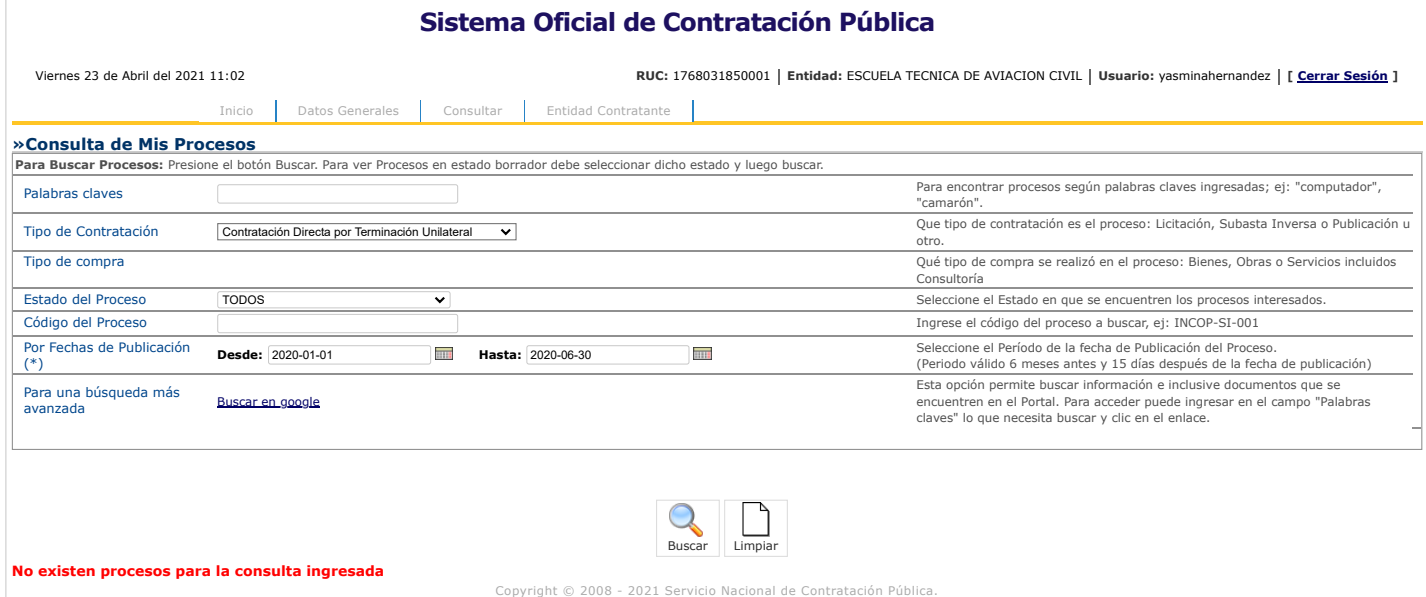

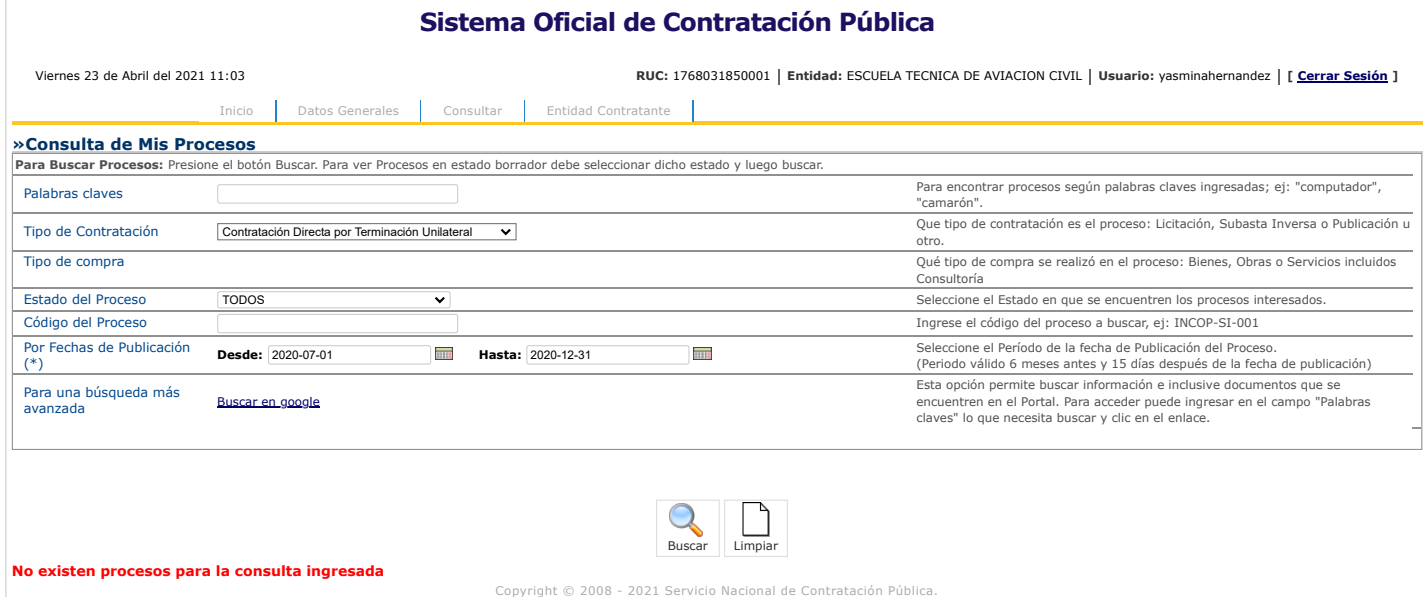

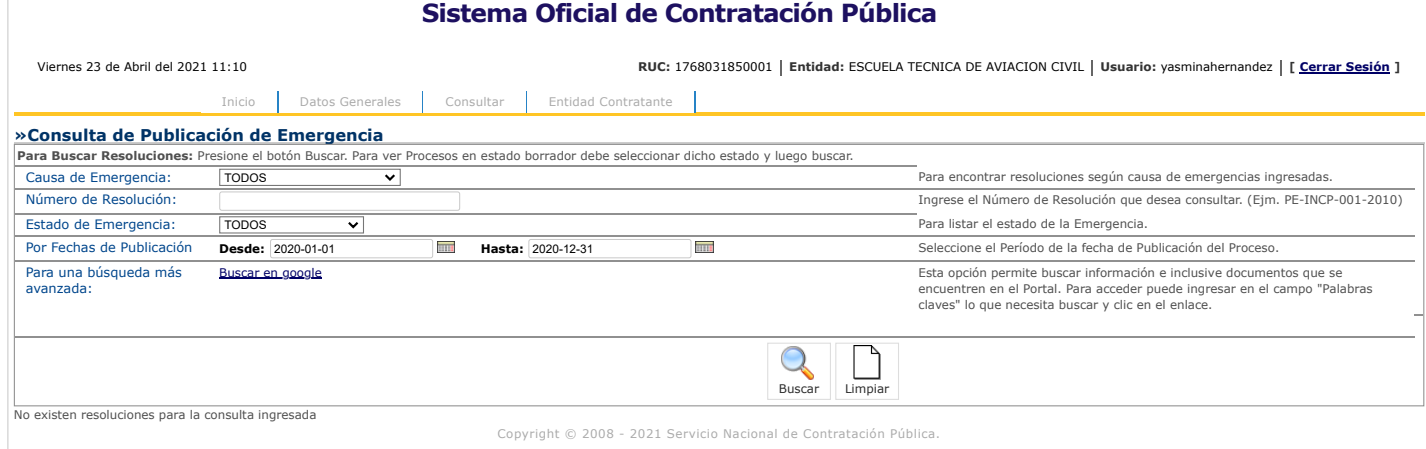

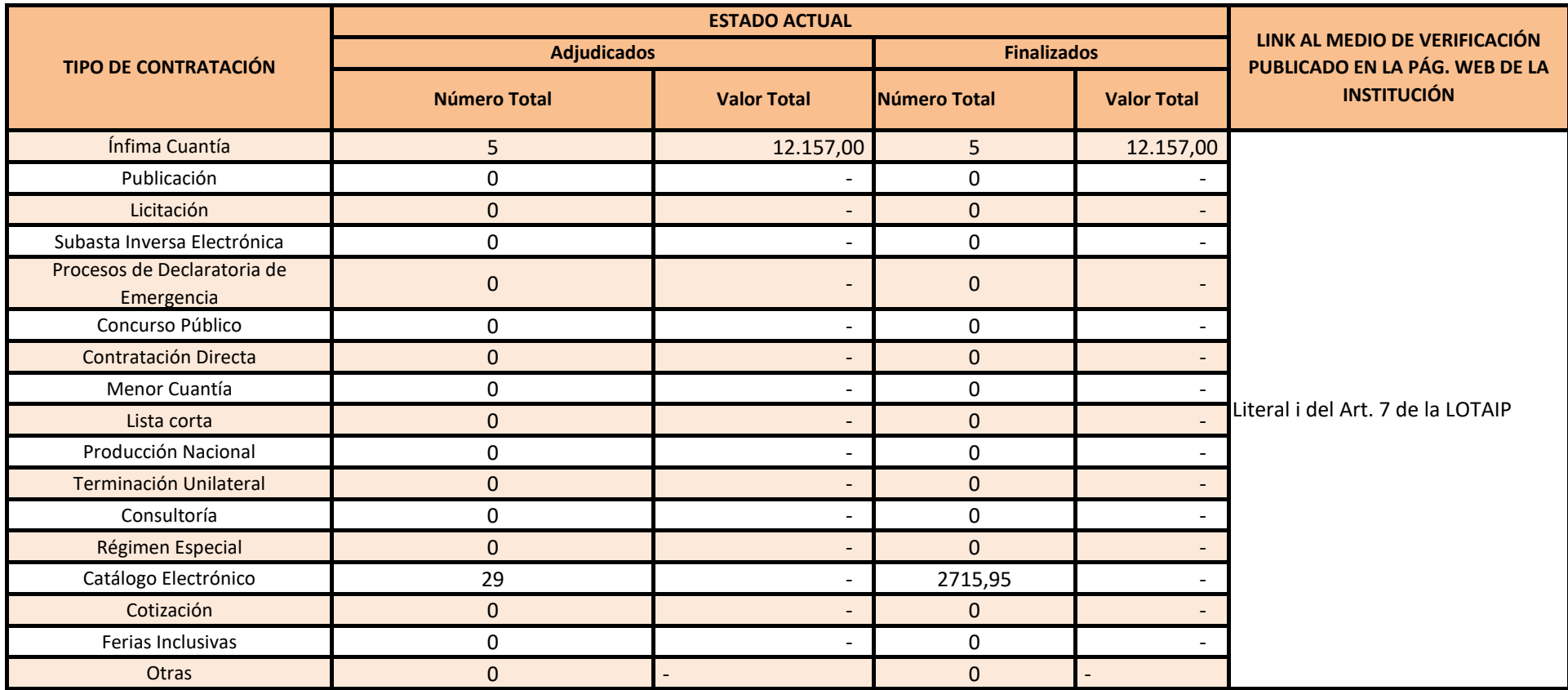

## **PROCESOS DE CONTRATACIÓN Y COMPRAS PÚBLICAS DE BIENES Y SERVICIOS**

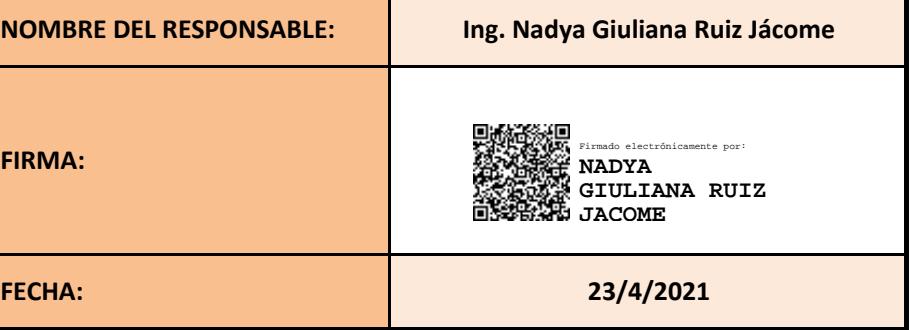